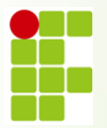

**INSTITUTO FEDERAL DE EDUCAÇÃO, CIÊNCIA E TECNOLOGIA DE RONDÔNIA** 

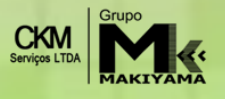

## **CONCURSO PÚBLICO 2013**

**EDITAL Nº 010 - TÉCNICO ADMINISTRATIVO EM EDUCAÇÃO**.

# **CADERNO DE QUESTÕES**

## **D038 - Técnico em Audiovisual**

#### **LEIA ATENTAMENTE AS INSTRUÇÕES SEGUINTES:**

- **1** Confira se o cargo descrito acima é o mesmo para o qual você se inscreveu. Confira se, além deste CADERNO DE QUESTÕES, que contém 50 questões objetivas, você recebeu a FOLHA DE RESPOSTA destinada à marcação das respostas da prova.
- **2** Verifique se o seu nome e o número de sua inscrição conferem com os que aparecem na FOLHA DE RESPOSTA. Em caso de divergência, notifique imediatamente o fiscal.
- **3** Após a conferência, assine seu nome nos espaços próprios da FOLHA DE RESPOSTA, utilizando, obrigatoriamente, caneta esferográfica de tinta preta ou azul.
- **4** Não dobre, não amasse e nem manche a FOLHA DE RESPOSTA. Ela somente poderá ser substituída caso esteja danificada na barra de reconhecimento para leitura ótica.
- **5** Na FOLHA DE RESPOSTA marque, para cada questão, a letra correspondente à opção escolhida para a resposta, preenchendo todo o espaço compreendido no retângulo, à caneta esferográfica de tinta preta ou azul. Preencha os campos de marcação completamente, sem deixar espaços em branco.
- **6** Para cada uma das questões objetivas, são apresentadas 5 opções, identificadas com as letras **A**, **B**, **C**, **D** e **E**. Apenas uma responde à questão. Você deve assinalar apenas uma opção em cada questão. A marcação em mais de uma opção anula a questão, mesmo que uma das respostas esteja correta.
- **7** O tempo disponível para esta prova é de **três horas,** incluindo o preenchimento da FOLHA DE RESPOSTA.
- **8** Sugerimos que reserve os 30 minutos finais para marcar sua FOLHA DE RESPOSTA. A folha de rascunho e as marcações assinaladas no CADERNO DE QUESTÕES não serão consideradas na avaliação.
- **9** Quando terminar a prova, entregue, **obrigatoriamente**, ao fiscal a FOLHA DE RESPOSTA e esse CADERNO DE QUESTÕES.
- **10** O candidato somente poderá deixar o local de prova após 60 minutos do início da aplicação da prova.
- **11** Será eliminado do processo o candidato que, durante a realização desta prova, utilizar ou portar, qualquer equipamento eletrônico como relógio digital, calculadora, *walkman*, *notebook*, *palmtop*, *ipad*, *ipod*, *tablet*, agenda eletrônica, gravador ou outros similares, ou instrumentos de comunicação interna ou externa, tais como telefone celular, *beep*, *pager* entre outros.
- **12** Durante a realização da prova objetiva não será permitida a comunicação entre candidatos, bem como consulta a livros, revistas, folhetos e anotações; o uso de calculadoras, ou outros instrumentos de cálculo, máquina fotográfica, gravador ou qualquer outro receptor de mensagens.
- **13** Ao final da Prova, os 3 (três) últimos candidatos a concluírem a prova deverão permanecer no recinto, apenas podendo retirar-se após o lacre das provas.

### **Nome do(a) Candidato(a): \_\_\_\_\_\_\_\_\_\_\_\_\_\_\_\_\_\_\_\_\_\_\_\_\_\_\_\_\_\_\_\_\_\_\_\_\_\_\_\_\_\_\_\_\_\_ Nº de Inscrição: \_\_\_\_\_\_\_\_ | RG nº: \_\_\_\_\_\_\_\_\_\_\_\_\_\_\_ | Sala: \_\_\_\_ | Carteira:\_\_\_\_**

#### **LÍNGUA PORTUGUESA**

#### **Texto para responder às questões de 01 a 06.**

#### **Músculos de pixels**

No meio do Ph.D. sobre movimentos de seres vivos, Torsten Reil fundou uma empresa de games que é sucesso na Apple Store.

*por Tiago Cordeiro*

As cenas de bastidores de filmes e games com um ator vestido com um macacão em frente a um fundo verde estão com os dias contados. É assim que ainda funcionam várias produções: os movimentos do personagem são gravados e vão para um banco de dados que o desenvolvedor do game (ou o editor do filme) vai usar para cada situação. A técnica, conhecida como motion capture, está prestes a ficar ultrapassada. E o futuro da animação tem nome e sobrenome: Torsten Reil.

Britânico de 38 anos, Reil lidera um movimento que está revolucionando este mercado. Como CEO e fundador de um dos mais inovadores estúdios de animação para games do mundo, o Natural Motion, ele se especializou em desenvolver softwares que criam vidas artificiais. Hoje é possível traduzir em fórmulas matemáticas o mecanismo de evolução do comportamento de um ser vivo inteligente. A sacada de Torsten foi reunir essas fórmulas num programa e aplicá-las a um personagem com características humanas. Na medida em que ele faz movimentos repetitivos, aprende a usar sua musculatura virtual e a reagir como se estivesse no mundo real, obedecendo às leis da física (...). Com isso, os movimentos ficam muito mais ricos e verossímeis.

Reil aprendeu a fazer isso há dez anos, enquanto preparava seu trabalho de Ph.D. em biologia na Universidade Oxford. O ano era 2001. Biólogo de formação, ele pesquisava a recriação computadorizada dos movimentos de seres vivos, uma área que estava despontando e servia para prever o comportamento de animais do presente e do passado, como os dinossauros. Reil, então com 27 anos, trabalhava com os movimentos de bípedes — a maioria das pesquisas naquele momento eram focadas em animais marinhos, bem mais simples. Mas nem chegou a concluir o Ph.D.

Assim que conseguiu fazer um ser animado em 3D aprender a caminhar sozinho, largou Oxford e abriu o Natural Motion. A empresa já lançou 9 jogos para celular. Todos chegaram à lista dos 10 aplicativos mais baixados da Apple Store; somados, já ultrapassaram 30 milhões de downloads. Só um destes jogos, o CSR Racing, chegou ao topo do ranking da Apple Store e rendeu US\$ 12 milhões somente no primeiro mês após o lançamento.

Para alcançar este sucesso, Reil largou o ambiente acadêmico com um plano ambicioso: construir figuras humanas virtuais de dentro para fora, com músculos, ossos e tendões, e fazê-las aprender a caminhar, correr, apanhar, cair. Ele contou com apoio da própria universidade, que mantém uma empresa, a Isis Inovation, dedicada a levar pesquisas desenvolvidas em Oxford para o mercado. (...)

O objetivo era fazer com que o personagem de um game não caísse da mesma forma ao tomar um soco pela direita ou pela esquerda. Para isso, Reil submeteu seu personagem a exercícios repetitivos, até que ele tivesse capacidade de reagir com inteligência — uma espécie de evolução artificial estimulada por algoritmos. Após dois anos de desenvolvimento, a Natural Motion tinha um software de geração de animação para oferecer aos estúdios, o Endorphin.

A indústria se interessou. Além do maior realismo, o software permitia economizar tempo (logo, dinheiro) no desenvolvimento de figuras animadas — é mais rápido e eficiente ensinar o personagem a se movimentar do que desenhar (ou filmar) todos os movimentos necessários. O

Endorphin foi usado em comerciais de TV, em games (...) e em filmes (...). O passo seguinte foi atacar o mercado de games para a Apple Store. "O trabalho de Torsten Reil está abrindo um novo horizonte para o uso da inteligência artificial na animação", diz Michael Wooldridge, professor de ciências da computação em Oxford.

(...) a Natural Motion também conseguiu uma licença do governo britânico para pesquisar o uso de seus softwares na medicina. O objetivo é mapear os movimentos de crianças com paralisia cerebral e recriá-los em um cenário virtual. Assim, seria possível fazer projeções virtuais de novos aparelhos, como cadeiras de rodas, ou testar o efeito de uma determinada cirurgia sem usar as crianças como cobaias. (...) *Extraído de <http://revistagalileu.globo.com/ > Acesso em 22/03/2013*

#### **Questão 01**

Sobre Torsten Reil, é correto afirmar que:

- **A** A princípio, era especialista em criar softwares que, através dos movimentos dos dinossauros, previam o comportamento de bípedes marinhos.
- **B** Decidiu investir na construção de figuras humanas virtuais logo após concluir seu Ph.D. em biologia.
- **C** Antes de ingressar no setor de animação, dedicava-se ao trabalho de levar pesquisas desenvolvidas em sua Universidade, a Oxford, para o mercado.
- **D** Teve a grande sacada de criar, por meio de fórmulas matemáticas, personagens cujos movimentos eram baseados em sua própria musculatura virtual.
- **E** É o diretor geral de um estúdio de animação especializado em desenvolver softwares que criam vidas artificiais.

#### **Questão 02**

Segundo o texto, o software criado por Torsten Reil que está revolucionando a forma de recriação de movimentos humanos em animações é o:

- **A** Natural Motion
- **B** motion capture
- **C** Isis Inovation<br>**D** Endorphin
- **D** Endorphin
- **E** CSR Racing

#### **Questão 03**

Sobre o método desenvolvido por Reil, pode-se afirmar corretamente que:

- **A** Por ser altamente revolucionário, recebeu um investimento da Apple Store no valor US\$ 12 milhões.
- **B** Primeiramente, foi utilizado em comerciais de TV, games e filmes para, depois, chegar à Apple Store.
- **C** É tão rápido e eficiente que também é capaz de calcular com precisão algoritmos matemáticos.
- **D** Desenha e filma todos os movimentos dos humanos com muito mais rapidez do que o método antigo de criação de movimentos virtuais.
- **E** Levou dez anos para ficar pronto e ser lançado no mercado.

#### **Questão 04**

A separação silábica das palavras *ultrapassada*, *algoritmos* e *cobaias*, retiradas do texto, dá-se correta e respectivamente em:

- **A** ultra-pa-ssa-da/ al-go-rit-mos/ co-baias
- **B** ultra-pas-sa-da/ al-gor-it-mos/ co-bai-as
- **C** ul-tra-pas-sa-da/ al-go-rit-mos/ co-bai-as
- **D** ul-tra-pa-ssa-da/ al-gor-it-mos/ co-ba-i-as
- **E** ul-tra-pa-ssa-da/ algo-rit-mos/ co-ba-i-as

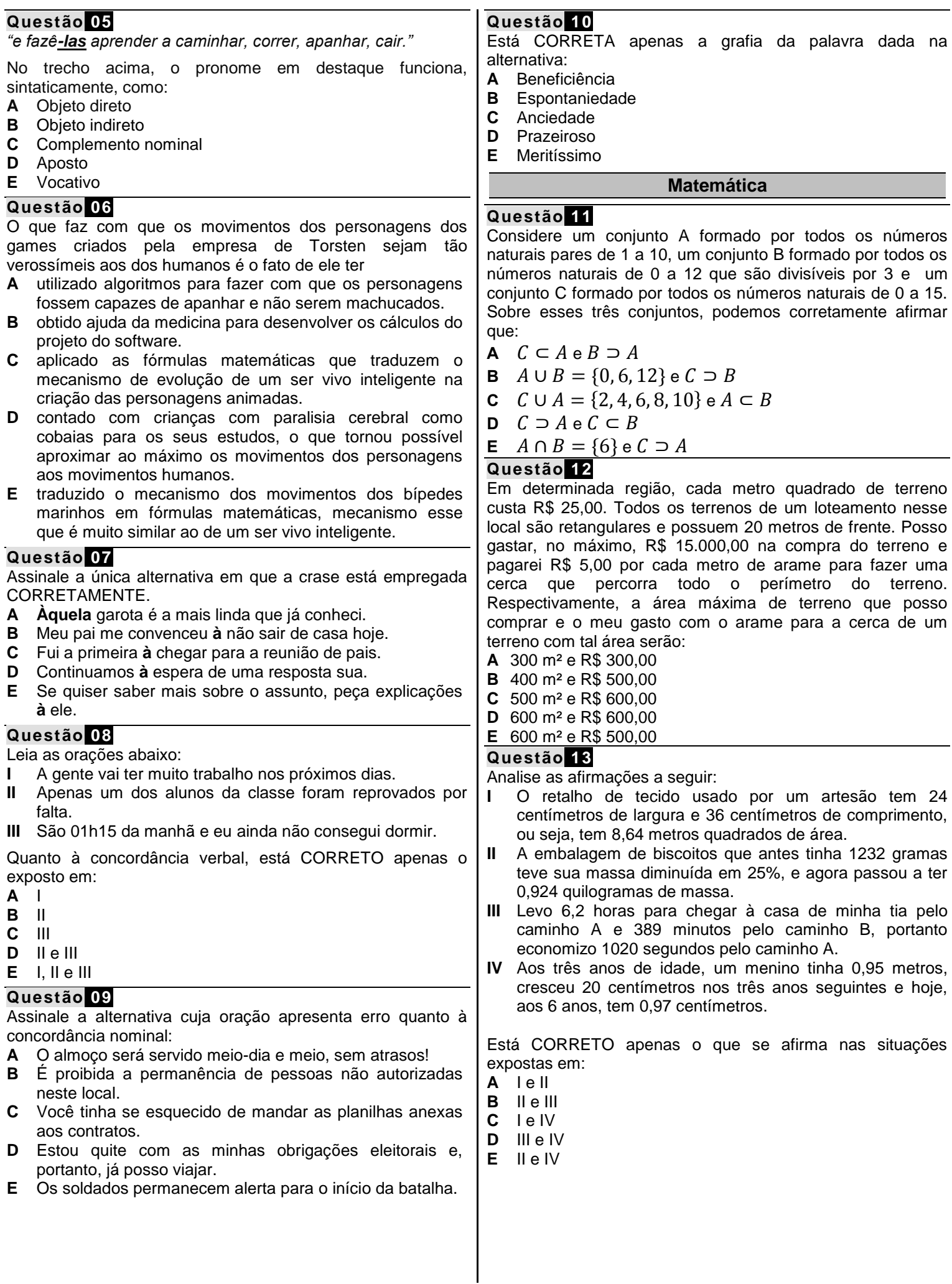

#### **Questão 14**

Um colégio fez uma pesquisa sobre o perfil profissional de seus estudantes do período noturno. Descobriu-se que 60% trabalham ao menos de manhã, 50% trabalham ao menos à tarde e 25% trabalham em ambos os períodos. Qual a porcentagem de estudantes que não trabalham?

- **A** 40%
- **B** 5%
- **C** 15%
- **D** 20%
- 
- **E** 25%

#### **Questão 15**

Uma aplicação em determinado banco rende 1,5% ao mês em regime de juros simples, e José aplicou R\$ 620,00 nessa instituição. Qual o montante gerado por essa aplicação após dois anos? Por quanto tempo José deveria manter tal aplicação, se desejasse usar todo o montante gerado para dar entrada em uma moto, no valor de R\$1550,00?

- **A** Em dois anos, são gerados R\$ 843,20 de montante, e seriam necessários 4 anos e 2 meses para chegar aos R\$ 1550,00.
- **B** Em dois anos, são gerados R\$ 223,20 de montante, e seriam necessários 4 anos e 2 meses para chegar aos R\$ 1550,00.
- **C** Em dois anos, são gerados R\$ 223,20 de montante, e seriam necessários 13 anos e 5 meses para chegar aos R\$ 1550,00.
- **D** Em dois anos, são gerados R\$ 223,20 de montante, e seriam necessários 8 anos e 4 meses para chegar aos R\$ 1550,00.
- **E** Em dois anos, são gerados R\$ 843,20 de montante, e seriam necessários 8 anos e 4 meses para chegar aos R\$ 1550,00.

#### **Questão 16**

Rosa comprou uma enorme barra de chocolate. Metade guardou para próxima semana. Do que restou, deu metade a seu filho, ficando com a outra e, desta, comeu um quarto, o equivalente a 400 gramas. Quanto pesava a barra?

- **A** 7,4 kg
- **B** 6,8 kg
- **C** 6,2 kg
- **D** 6,4 kg
- **E** 8,0 kg

#### **Questão 17**

Num clássico regional entre dois times de vôlei, a quantidade de torcedores do time *A* era o triplo da quantidade de torcedores do time *B* somado a 200. Sabendo que existem 1400 torcedores do time *A* no jogo, quantos eram os torcedores do time *B*?

- **A** 400 torcedores.
- **B** 500 torcedores.
- **C** 600 torcedores.
- **D** 700 torcedores.
- **E** 800 torcedores.

#### **Questão 18**

Uma floricultura vende seus produtos 50% mais caro do que compra. Sabendo que ela compra por R\$ 1,80 cada tulipa e por R\$ 2,50 cada cartão, qual é o seu lucro após vender 1.000 tulipas e 200 cartões?

- **A** R\$ 3.200,00
- **B** R\$ 3.550,00
- **C** R\$ 3.450,00
- **D** R\$ 2.650,00
- **E** R\$ 3.250,00

#### **Questão 19**

Analise o gráfico a seguir que traz um comparativo das medições feitas pelo Instituto nacional de meteorologia (INMET) acerca da precipitação pluviométrica, ou seja, o volume de chuva, dos anos 2004 e 2005 na cidade de Porto Alegre, no Rio Grande do Sul.

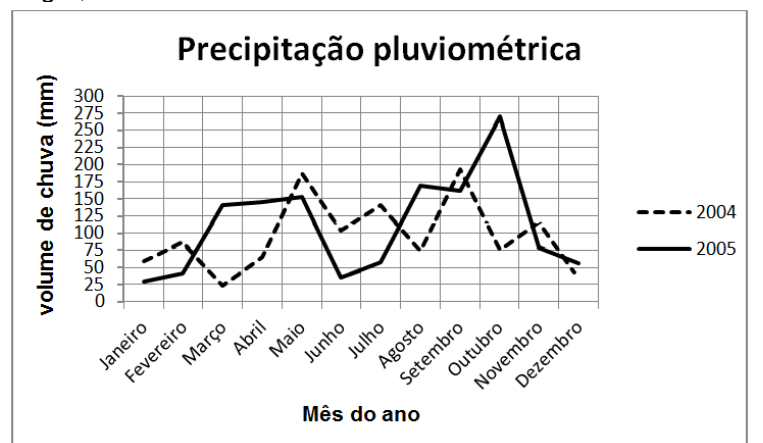

*(Fonte: INMET).* 

Após a análise do gráfico, pode-se afirmar que:

- **A** O mês de janeiro foi mais chuvoso em 2005 que em 2004.
- **B** O volume de chuvas no mês de outubro foi maior em 2004 que em 2005.
- **C** O mês menos chuvoso de 2004 foi maio.
- **D** No período dos dois anos, o mês mais chuvoso foi outubro de 2005.
- **E** No período dos dois anos, o mês menos chuvoso foi outubro de 2004.

#### **Questão 20**

Analise a tabela a seguir que, assim como o gráfico da questão anterior, traz as medições da precipitação pluviométrica na cidade de Porto Alegre. No entanto, esses dados foram coletados de janeiro de 2011 a agosto de 2012, também pelo Instituto nacional de meteorologia (INMET).

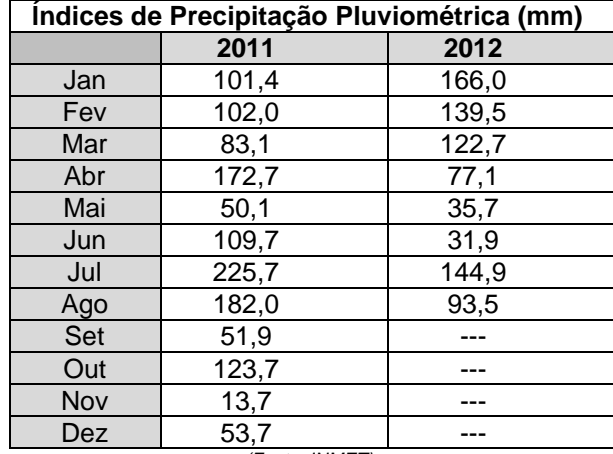

*(Fonte: INMET).* 

Após analisar a tabela, pode-se afirmar que:

- **A** Agosto foi o mês mais chuvoso de 2011.
- **B** Até o período avaliado, junho foi o mês mais chuvoso de 2012.
- **C** O mês de abril foi mais chuvoso em 2012 que em 2011.
- **D** O mês de março foi mais chuvoso em 2012 que em 2011.
- **E** No período avaliado, abril de 2012 foi o mês mais chuvoso do respectivo ano.

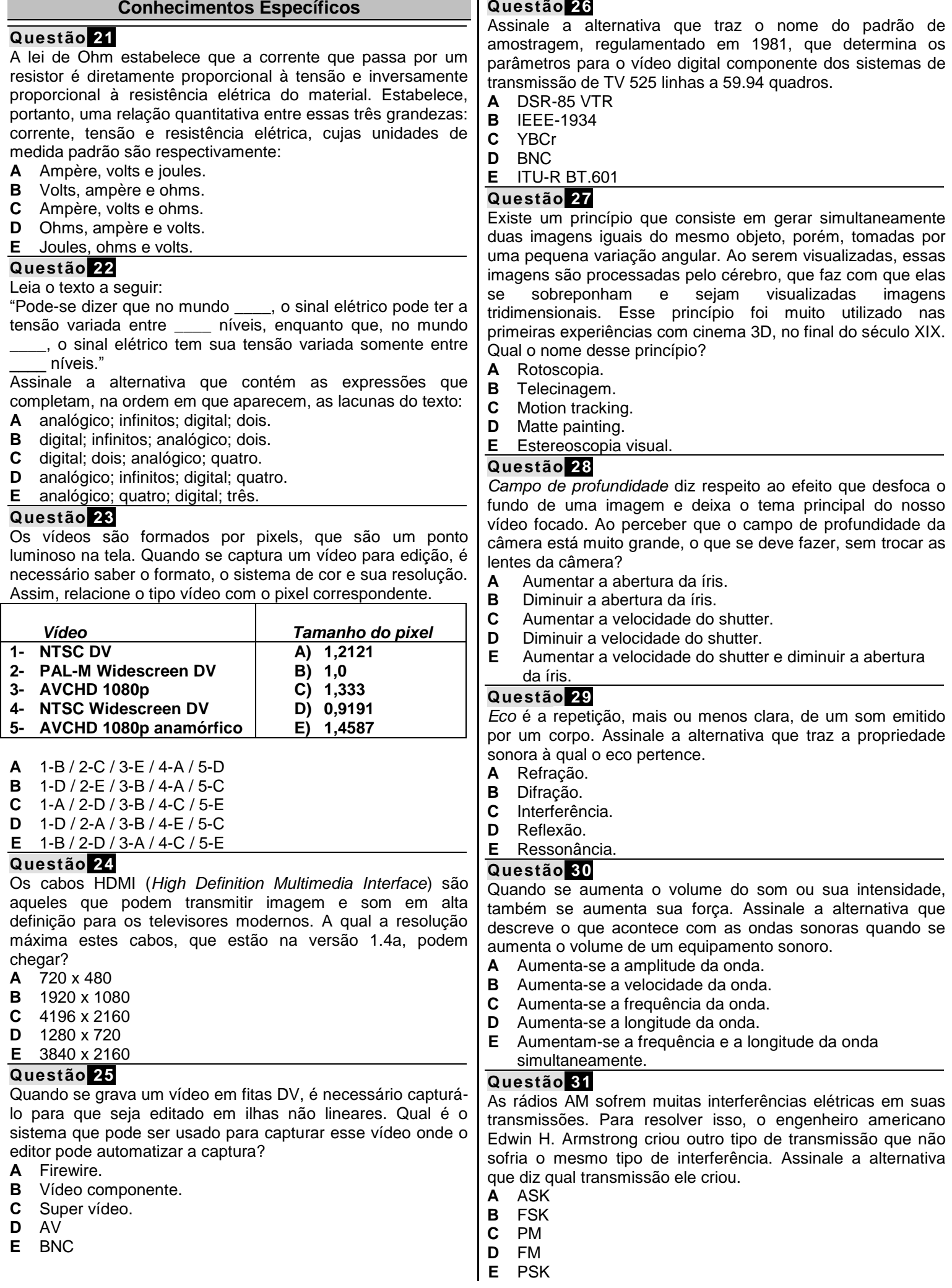

 $\mathbf{I}$ 

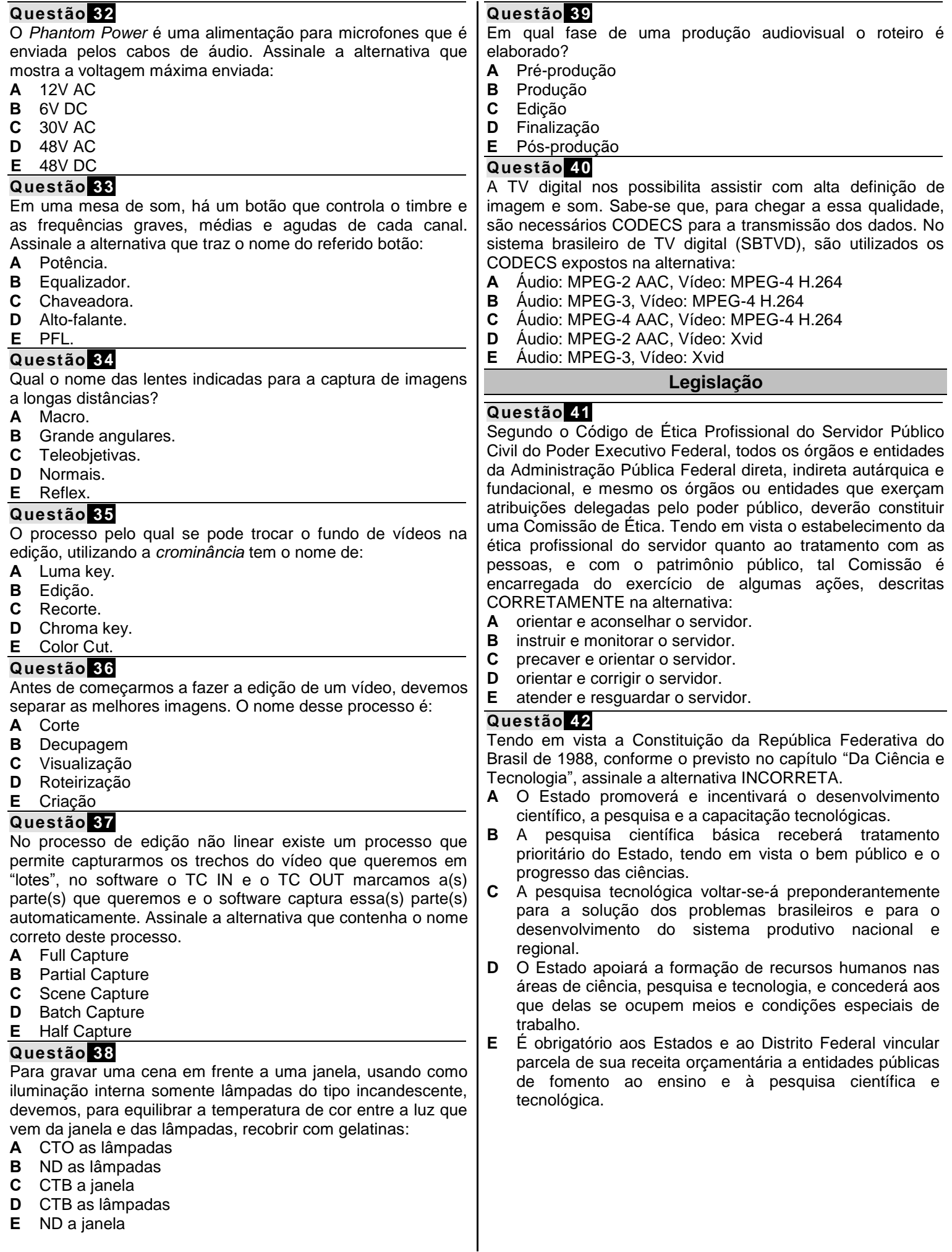

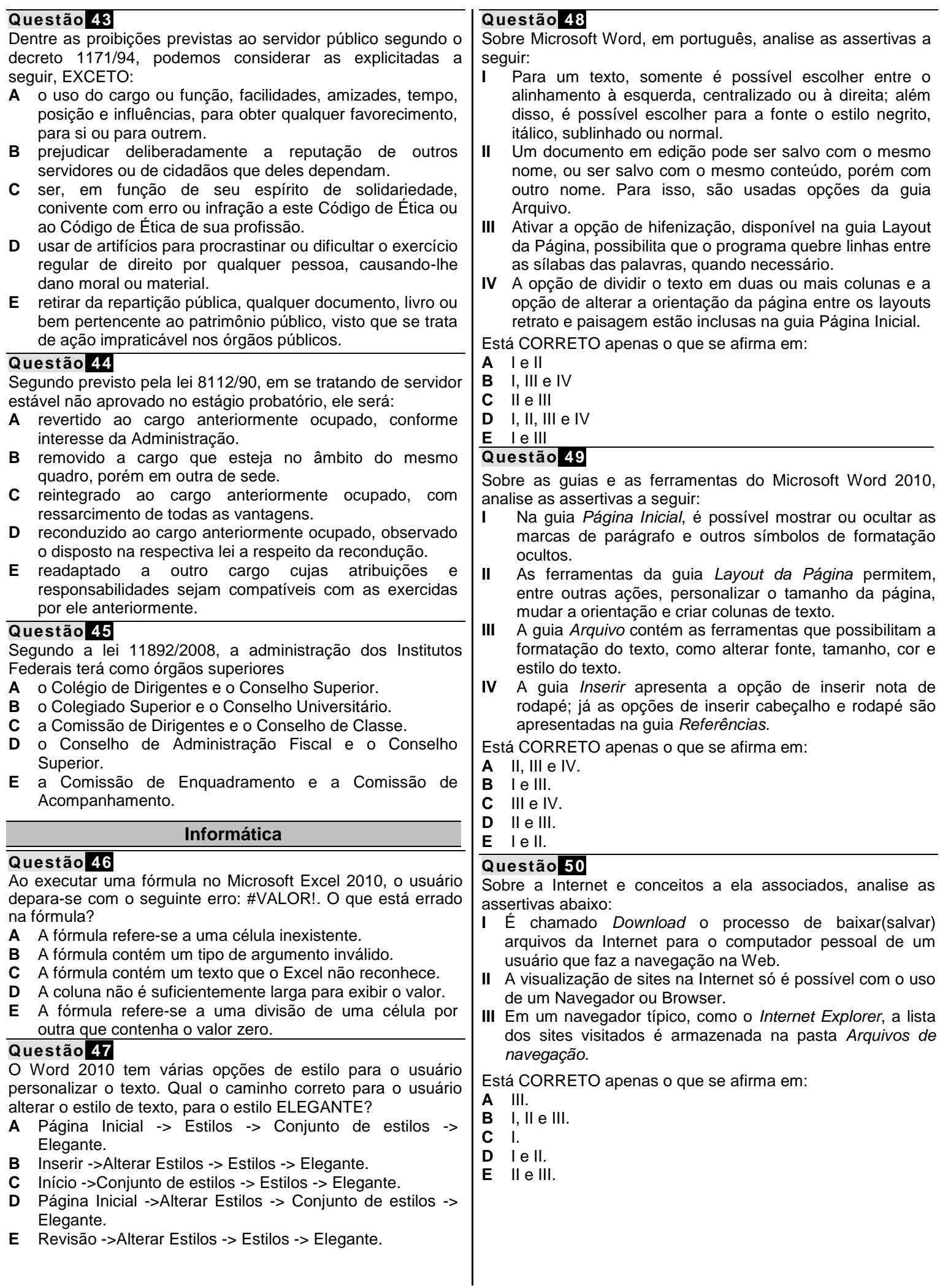

#### **FOLHA DE RASCUNHO**

*O Candidato poderá levar esta folha.*

#### **RASCUNHO DO GABARITO**

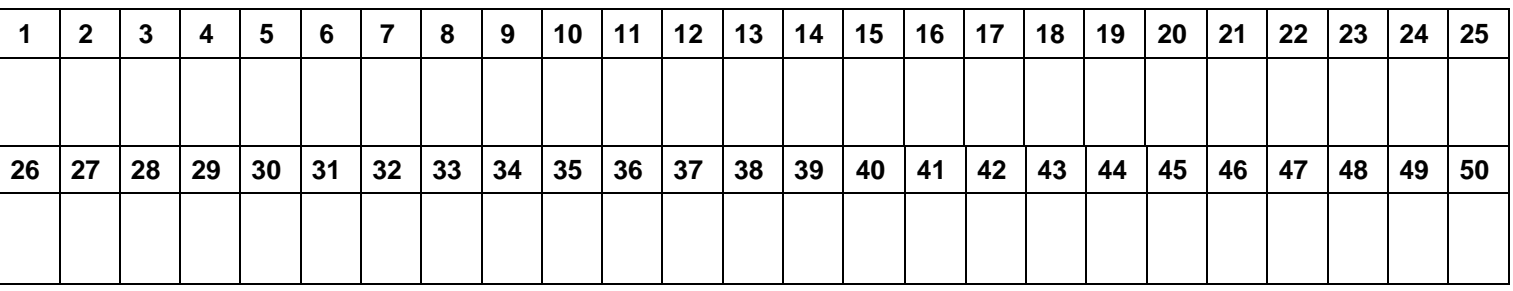

Reservados todos os direitos. É proibida a publicação ou reprodução total ou parcial deste documento, sob quaisquer formas ou sob quaisquer meios, sem permissão expressa do Grupo Makiyama.

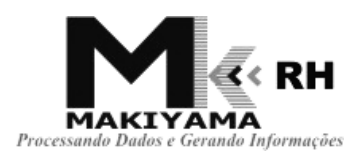